## **Politiques** sociales.

## **Consulter les documents d'aide PEP's**

*Version septembre 2022*

## employeurs<br>publics

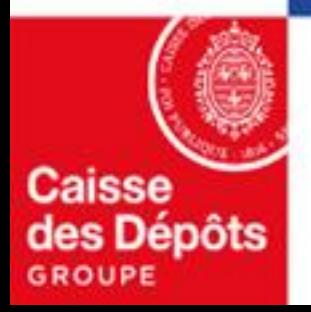

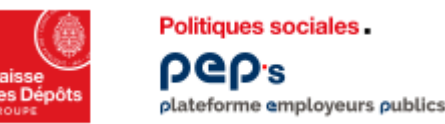

## **Consulter les documents d'aide PEP's**

**Où que vous soyez dans PEP's, vous êtes à 1 clic de la documentation d'aide dont** 

**vous avez peut-être besoin !**

Le pictogramme <sup>2</sup> est à votre disposition sur la partie haute de toutes les pages PEP's.

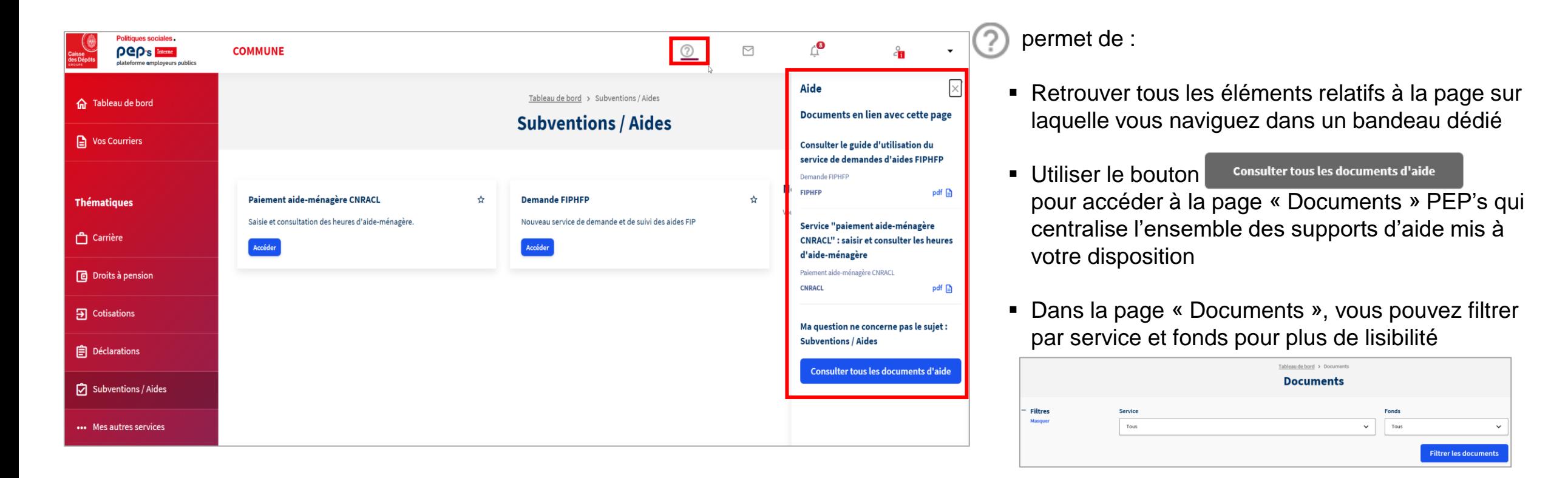